MailDominion Crack License Code & Keygen Download For PC

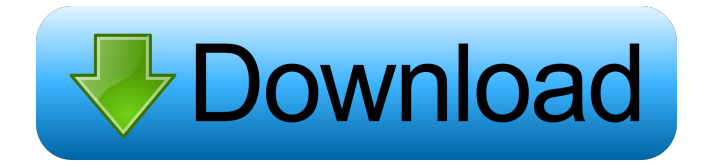

## **MailDominion Crack + With Product Key Free**

MailDominion Crack For Windows is a program for removing unwanted junk mail from your pop3 server before it reaches your inbox. The program teaches itself the difference between normal and junk mail and stores this information. After a short period of time you should find it a very accurate way of removing junk mail from your inbox. MailDominion Features: MailDominion is a very simple and easy to use application. The program automatically learns about normal mail from the pop3 server and only deletes the unwanted mail. MailDominion automatically learns about the spam server. The spams are automatically removed from the inbox. The program learns to automatically exclude some of the junk mail from the Inbox, making it much faster. The program uses your own email address to learn about normal mail. The program learns to automatically exclude some of the junk mail from the Inbox, making it much faster. MailDominion is an internet e-mail server. MailDominion is a program for removing unwanted junk mail from your pop3 server before it reaches your inbox. The program teaches itself the difference between normal and junk mail and stores this information. After a short period of time you should find it a very accurate way of removing junk mail from your inbox. MailDominion is a very simple and easy to use application. The program automatically learns about normal mail from the pop3 server and only deletes the unwanted mail. MailDominion automatically learns about the spam server. The spams are automatically removed from the inbox. The program learns to automatically exclude some of the junk mail from the Inbox, making it much faster. The program uses your own email address to learn about normal mail. The program learns to automatically exclude some of the junk mail from the Inbox, making it much faster. MailDominion is an internet e-mail server. The program learns to automatically exclude some of the junk mail from the Inbox, making it much faster. MailDominion can: MailDominion has advanced ability to automatically exclude spam from the Inbox. MailDominion can: Use another email address as a "master" mail server. Allow users to use their own email address to block or unblock mail. MailDominion has the ability to teach itself to block or unblock mail. MailDominion supports multiple mail servers and accounts. MailDominion supports multiple mail servers and accounts. 3. MailDominion + Password -

#### **MailDominion Crack+ Keygen Free Download**

MailDominion Full Crack can be used to remove unwanted e-mails from your POP3 server. MailDominion is fully automatic and stores the information it gathers during the scans to improve the next run. MailDominion can remove unwanted e-mails by studying the contents of the e-mails you receive, such as the sender, content, size, date, etc. The program will then decide if the e-mail is a normal one or junk mail. It will then continue to remove e-mails that are not junk, but if the next e-mail the program finds on the server is junk, it will then remove that e-mail as well. MailDominion has a nice GUI (Graphical User Interface), which makes it very easy to use. MailDominion does not replace your mailhost, it will remove junk mail from your pop3 server directly, without your email provider knowing. This is done by telling MailDominion to analyze all e-mails from the server, and storing this information. This allows you to use MailDominion on multiple POP3 servers and the information will be loaded between the scans. MailDominion has a lot of functionality, it can be used to automatically: Delete unwanted e-mails, based on an exclusion list; Remove spam e-mails based on rules you provide, for example; Delete duplicate or weird e-mails; Delete all or certain e-mails with a certain subject; and much more... MailDominion can also delete e-mails from your server with the help of an automated backup script. You can use MailDominion either as a stand alone program or you can install it on your e-mail server as a Windows service. If you use it as a Windows service, you can specify your own schedule or use the Windows built-in service scheduling. You can also use

MailDominion as a Windows service even if you don't have access to the operating system of your server. This is a typical scenario for us. However, you will still be able to use the Windows scheduler and can configure the program to work with a scheduled backup. MailDominion is completely FREE and is based on the C# language. It can be compiled for.NET versions 3.0, 3.5, and 4.0. It uses the.NET Framework for service scheduling. MailDominion is able to remove unwanted e-mails from Microsoft Exchange Server, Apple Mail Server, and WebMail. 77a5ca646e

### **MailDominion Free Download 2022**

MailDominion is a program for removing unwanted junk mail from your pop3 server before it reaches your inbox. The program teaches itself the difference between normal and junk mail and stores this information. After a short period of time you should find it a very accurate way of removing junk mail from your inbox. MailDominion will make sure no unwanted emails reach your Inbox! Installation: You will need these programs: Winpopup, Thunderbird, pop3filer, hotmail filter Instructions: 1. Download and unzip. 2. Copy the extracted folder to your C drive. 3. Type the path of the program in your start menu. 4. Click start or double click the shortcut. Help: Read the FAQ. If you have any question contact: [email protected] Mail Domination is a simple but powerful POP3/SMTP/IMAP/RSS mailbox cleaner which will detect and delete spam, be sure to use the right program to delete spam and avoid the punishment you will get from ISP/Host! Description: Mail Domination is a simple but powerful POP3/SMTP/IMAP/RSS mailbox cleaner which will detect and delete spam, be sure to use the right program to delete spam and avoid the punishment you will get from ISP/Host! Installed by default, Mail Dominatin is very accurate. Sometimes we forget to disable spam, or some spammers use badly written programs to send spam. Mail Dominatin keeps an eye on your server and ensures a clean inbox. Feature: 1. Windows NT/2000/XP/2003/Vista compatible. 2. Prevent spammers, at the right place. 3. Email tools that work with POP3/SMTP/IMAP/RSS. 4. Comfortable to use and easy to learn. 5. Help you get a clean inbox! 6. Backup mailboxes. 7. Allow deleting of the spam mail in the management console. 8. Delete spammers in the batch processing mode. 9. Filter spam mail in the management console. 10. Use your own email address with hotmail/yahoo. 11. Use an email address as the default address. 12. Download a "download your email" button. 13. It supports multilingual. 14. It has a user-friendly interface. 15. It can be used with Windows 98/ME/2000

### **What's New In?**

MailDominion is a program for removing unwanted junk mail from your pop3 server before it reaches your inbox. The program teaches itself the difference between normal and junk mail and stores this information. After a short period of time you should find it a very accurate way of removing junk mail from your inbox. MailDominion will make sure no unwanted emails reach your Inbox! Installation: 1. Install the program and run it. 2. The program will ask you if it can add information to your mailbox (it is optional) 3. Accept the default. 4. After that the program will ask you to create a rule and give it a name. 5. You can use any name. 6. You can use any language. 7. You can choose to check or not to check the message. 8. You can choose to start or not to start the rule. 9. You can choose to run the rule or not to run the rule. 10. You can specify the number of minutes that the rule should be effective for. 11. You can specify the number of minutes that the rule should be effective for. 12. You can specify the number of minutes that the rule should be effective for. 13. You can specify the number of minutes that the rule should be effective for. 14. You can specify the number of minutes that the rule should be effective for. 15. You can specify the number of minutes that the rule should be effective for. 16. You can specify the number of minutes that the rule should be effective for. 17. You can specify the number of minutes that the rule should be effective for. 18. You can specify the number of minutes that the rule should be effective for. 19. You can specify the number of minutes that the rule should be effective for. 20. You can specify the number of minutes that the rule should be effective for. 21. You can specify the number of minutes that the rule should be effective for. 22. You can specify the number of minutes that the rule should be effective for. 23. You can specify the number of minutes that the rule should be effective for. 24. You can specify the number of minutes that the rule should be effective for. 25. You can specify the

number of minutes that the rule should be effective for. 26. You can specify the number of minutes that the rule should be effective for. 27. You can specify the number of minutes that the rule should be effective for. 28. You can specify the number of minutes that the rule should be effective for. 29. You can specify the number of minutes that the rule should be effective for. 30. You can specify the number of minutes that the rule should be effective for. 31. You can specify the number of minutes that the rule should be effective for

# **System Requirements For MailDominion:**

Minimum: Windows 7, 8, 10 64-bit (SP1 or newer) 1 GB RAM 2 GB HD space DirectX 10 OS: Windows 7, 8, 10 64-bit (SP1 or newer) CPU: Dual Core CPU DirectX 11 graphics card: Nvidia Geforce GTX 960 or AMD Radeon R9-290X or better DirectX 11 graphics card: Nvidia Geforce GTX 960 or AMD Radeon

Related links:

<http://www.giffa.ru/who/microsoft-vfpcom-utility-crack-license-keygen-free-download-for-pc-updated-2022/> <https://deardigitals.com/cinmidi-crack-download-2/> <https://www.lucistree.com/wp-content/uploads/2022/06/epyyal.pdf> <https://shreebhawaniagro.com/wp-content/uploads/2022/06/avicris.pdf> <https://dogrywka.pl/big-data-ide-download-3264bit/> [https://luxurygamingllc.com/wp-content/uploads/2022/06/Daram\\_Renamer.pdf](https://luxurygamingllc.com/wp-content/uploads/2022/06/Daram_Renamer.pdf) <https://kopuru.com/wp-content/uploads/2022/06/enseosy.pdf> [https://coffeemachinesstore.com/wp-content/uploads/2022/06/Kazaa\\_Donkey.pdf](https://coffeemachinesstore.com/wp-content/uploads/2022/06/Kazaa_Donkey.pdf) <https://www.9mesi.eu/wp-content/uploads/2022/06/TextToSpeach.pdf> <https://httpsmyservo.com/wp-content/uploads/2022/06/Einmaleins.pdf>